## **2014-09-26\_lecture**

## **Dan White**

September 26, 2014

```
In [2]:
        kB = 1.381e-23 # J/Kq = 1.602e-19 # C
        def id(vd, Is=1e-15, T=300):
            VT = kB*T/qreturn Is \times (exp(vd/VT) - 1)def id_approx(vd, Is=1e-15, T=300):
            VT = kB*T/qreturn Is*exp(vd/VT)
        def axisLines():
            ax = gca()hlines(0, *ax.get_xlim())
            vlines(0, *ax.get_ylim())
In [6]: vd = \text{linspace}(-0.1, 1, 1e3)VT = kB*300/qid1 = id(vd)id2 = (10 - vd) / 10e3plot(vd, 1e3*id1, '-', label='1')
        plot(vd, le3*id2, '.', label='2')
        ylim((-0.1, 3))xlim((vd.min(), vd.max()))
        legend(loc='best')
        axisLines()
        #intersection between plots
        # find the first point where #1 is larger
        idx = find(id1 > id2)i0 = i dx[0]print 'index:', i0
        print 'vd + =', vd[i0], 'V'
        print 'vd - =', vd[i0-1], 'V'
        print 'vd a =', (vd[i0] + vd[i0-1])/2, 'V'
        print 'i_D =', id(vd[i0]) *1e3, 'mA'index: 739
        vd + = 0.713713713714 V
        vd - = 0.712612612613 V
        vd a = 0.713163163163 V
        i_{D} = 0.967149906608 mA
```
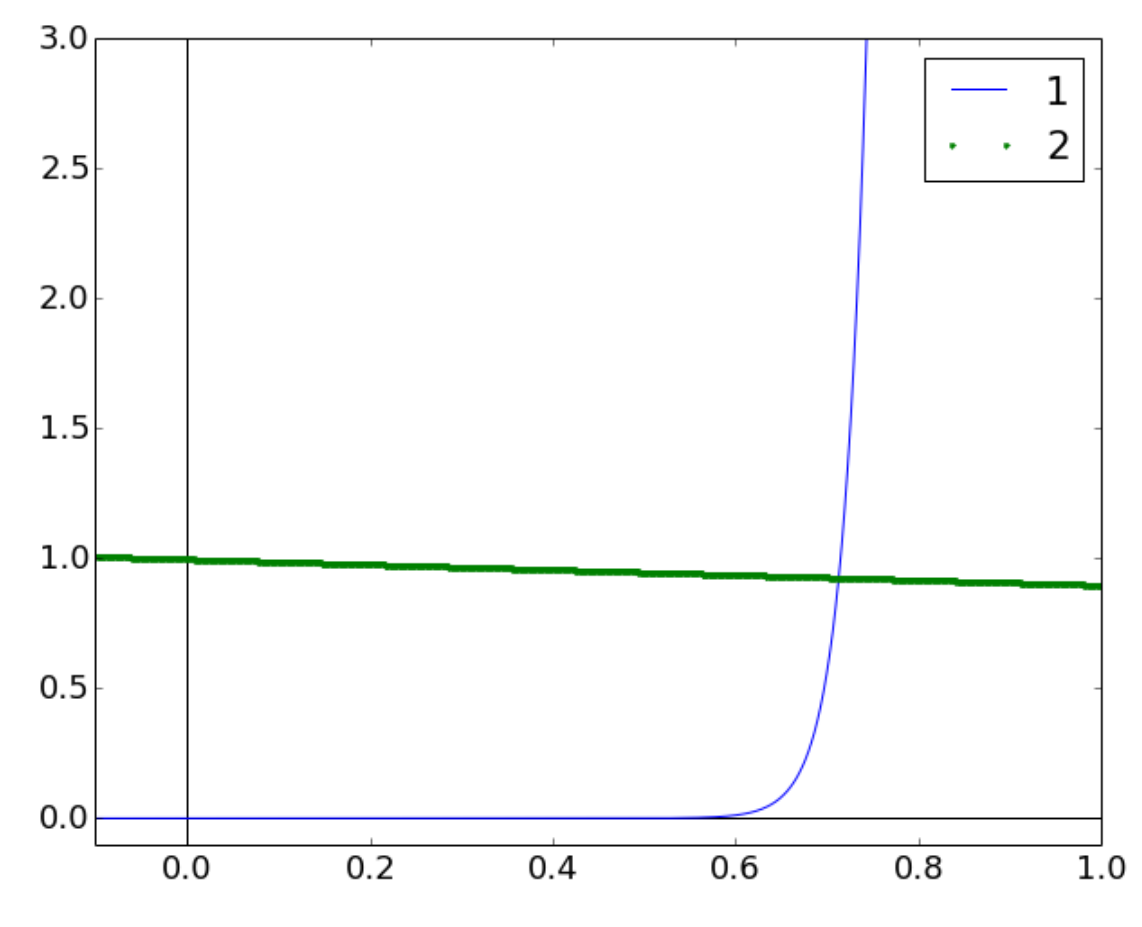

Solution to the circuit is the intersection of the two equations.

In []: